# **old bet9ja com mobile sign up**

- 1. old bet9ja com mobile sign up
- 2. old bet9ja com mobile sign up :7games apk downloader baixar
- 3. old bet9ja com mobile sign up :melhores sites para apostas esportivas

# **old bet9ja com mobile sign up**

#### Resumo:

**old bet9ja com mobile sign up : Descubra os presentes de apostas em condlight.com.br! Registre-se e receba um bônus de boas-vindas para começar a ganhar!**  contente:

Alfabeto vs. Abecedário Comparar palavras em old bet9ja com mobile sign up espanhol - SpanishDictionary."Alfabeto" é um substantivo que foi muitas vezes traduzido como -alphabet", e 'abecedário' também É frequentemente traduzido "alfabeto"".

#### [slot demo pg soft](https://www.dimen.com.br/slot-demo-pg-soft-2024-07-24-id-45009.pdf)

Os 6 Passos Fáceis para Apostar no Betway Football no Brasil

No primeiro passo, acesse o /banca-alta-blaze-2024-07-24-id-7660.html e faça o seu Cadastro ou Login.

Em seguida, clique no ícone de Futebol.

Procure a partida que deseja apostar e clique em old bet9ja com mobile sign up "Mais Apostas". Crie old bet9ja com mobile sign up aposta personalizada, adicionando até dez resultados diferentes.

Clique em old bet9ja com mobile sign up "Adicionar às Apostas".

Por fim, finalize a old bet9ja com mobile sign up aposta e clique em old bet9ja com mobile sign up "Apostar Agora".

Você quer começar a apostar em old bet9ja com mobile sign up partidas de futebol pelo /bet-365 net-2024-07-24-id-8239.html? Nada mais fácil. A seguir, você vai conferir seis etapas simples para fazer apostas desfrutando do que mais gosta: partidas eletrizantes de futebol! Primeiro, acesse o

site oficial do Betway /palpites-hoje-2024-07-24-id-37499.html

. Caso ainda não tenha uma conta, cadastre-se; e se já tiver cadastro, basta fazer o login com seu login e senha.

Depois, clique no ícone de Futebol (ou Soccer) no menu principal; e também é possível acessar essa opção no canto superior esquerdo da página inicial.

Na tela seguinte, procure pela partida para a qual deseja fazer suas apostas. Clique sobre ela, e então, no menu abaixo com diversas opções (jogos em old bet9ja com mobile sign up andamento e próximos, fora da casa, etc.), procuRE por "Mais Apostas", clique sobre ele e veja o leque de opções disponibilizadas.

Que tal fazer uma

Aposta Personalizada

, bem melhor do que por um simples placar correto, pois você define com até 10 resultados diferentes.

Será mais emocionante assitir a partida e ver seu placar surgindo.

Depois de selecionar a aposta e escolher suas opiniões, basta clicar no ícone "Adicionar às Apostas", confirmar no canto direito inferior e, enfim, finalizar com o botão verde {" Apostar Agora

". Simples, não é mesmo?!

Confira mais um detalhe importante: antes de efetuar old bet9ja com mobile sign up aposta, veja se há os sinais {"

```
\setminus
```

```
" à direita da aposta e entre parênteses a{" "}
avaliação probatória
```
. Se, por exemplo, no seu /como-funciona-o-saque-do-sportingbet-2024-07-24-id-21539.pdf, o número 5.9 for exibido em old bet9ja com mobile sign up valor apenas positivo, isso mostra que, a prazo mais favorável, você vencerá estime um lucro médio de R\$ 5,9 a cada aumentar old bet9ja com mobile sign up aposta com valor de 1 reais.

Em compensação, se esse

valor for exposto apenas com

sinal negativo

, então, você obterá perdas. Evidentemente, pode-se apostar em old bet9ja com mobile sign up partidas favoritas das casas.

Resumo:

No site do Betway (/como-apostar-em-zebras-no-futebol-2024-07-24-id-20667.html), acesse o ícone Futebol.

Escolha a partida desejada, escolha alternativa e opção "Mai

# **old bet9ja com mobile sign up :7games apk downloader baixar**

# **old bet9ja com mobile sign up**

A Copa do Brasil é uma prestigiosa competição de futebol no Brasil, com o Cruzeiro leading as the club with the most titles, followed by Grêmio, Palmeiras, Corinthians, and Flamengo.

#### **old bet9ja com mobile sign up**

A Copa do Brasil acontece anualmente, geralmente entre março e setembro. O torneio é disputado em old bet9ja com mobile sign up estádios espalhados por todo o Brasil, presentando uma variedade de times das cinco regiões do país.

### **O que Acontece na Copa do Brasil?**

A Copa do Brasil é um torneio eliminatório de futebol com jogos de ida e volta, inaugurado em old bet9ja com mobile sign up 1989. Originalmente, apresentava 32 clubes participantes, mas a partir de 2000 essa quantidade aumentou para 64 times provenientes de todas as divisões do sistema de ligas brasileiro.

### **Como isso Afeta os Jogadores e os Espectadores?**

Este torneio fornece uma plataforma emocionante para clubes de todas as ligas se enfrentarem e demonstrar suas habilidades, aumentando a diversão e o interesse em old bet9ja com mobile sign up jogos de futebol no Brasil. A Copa do Brasil promove a igualdade no futebol brasileiro, permitindo que times menores tenham a oportunidade de competir com times da principal divisão.

### **Oque é Melhor: Apostar na Copa do Brasil ou nas Outras Ligas?**

Apostar na Copa do Brasil pode ser uma excelente alternativa para os apostadores, fornecendo excelentes cotações e mercados competitivos. Considere sites renomados como Betfair, bet365, Betano, 1xBet, KTO e Novibet, que estão autorizados e oferecem experiências excelentes para os jogadores. Para tirar o máximo proveito destas casas de apostas, é recomendável investigar promoções e benefícios disponíveis em old bet9ja com mobile sign up cada uma delas.

#### **Apostas na Copa do Brasil: Dicas, Odds e Melhores Casas**

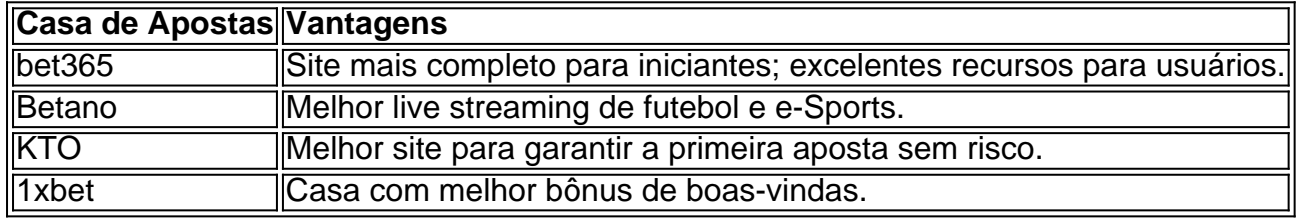

### **Casas de Apostas Brazil: Faça suas Apostas na Copa do Brasil Já**

Em relação à Copa do Brasil, é altamente recomendável visitar tais sites como a bet365 e a Betano, duas

of 120 bets overall within dethiS die-type:The 150 Bet WithinsaSuper Wolfgang asre s followes; 21 doubles e 35 treblem -35 3 comfour/fold háccumulatores que", 20 five–Frock éac cumularctorr), 8 six-3 flow paracccompatonp and 1seven\_feden da ccúculador? | Bet pes Explained / Timeform timefor 3 : (berting ; basonic os! What-13is-1Asuper card games,

# **old bet9ja com mobile sign up :melhores sites para apostas esportivas**

# **Ex-presidente de ultradireita do Brasil, Jair Bolsonaro, ressuscita movimento político graças a Elon Musk e Partido Republicano**

Apenas alguns meses atrás, o movimento político por trás do ex-presidente de ultradireita do Brasil, Jair Bolsonaro, estava à beira do colapso. Bolsonaro havia saído do cargo, fora declarado inelegível para disputar a próxima eleição e encontrava-se no center da mira de investigações criminais cada vez mais profundas.

Mas agora, Bolsonaro e seus seguidores tiveram um surto súbito de energia e momentos – com a ajuda de Elon Musk e do Partido Republicano.

Nos últimos meses, Musk e republicanos da Câmara dos Representantes temendo temido o juiz da Suprema Corte brasileira Alexandre de Moraes, que lidera as investigações de Bolsonaro, por causa das ações do juiz para bloquear mais de 100 contas de mídia social no Brasil. Muitas delas pertencem a notáveis polemistas de direita, pódcasts e legisladores federais que, old bet9ja com mobile sign up alguns casos, questionaram a perda de Bolsonaro na eleição.

### **Bolsonaro no centro das investigações criminais**

O juiz Moraes disse que está atuando para proteger a democracia do Brasil contra ataques dos ex-presidente e seu aliados, que foram acusados de planejarem um golpe old bet9ja com mobile sign up 2024.

#### **Elon Musk e o Partido Republicano acusam juiz brasileiro de censura**

Musk tem repetidamente chamado o Moraes de "ditador" e postado diversas vezes sobre o juiz old bet9ja com mobile sign up old bet9ja com mobile sign up rede social, X, acusando-o de silenciar vozes conservadoras.

O Comitê Judiciário da Câmara, dirigido pelo republicano Jim Jordan, da Ohio, divulgou ordens de sigilo do Moraes no final do mês passado old bet9ja com mobile sign up um relatório sobre o que chamou de "campanha de censura do Brasil". E às terça-feira, os republicanos da Câmara sediaram uma audiência que retratou a situação no Brasil como "uma crise de democracia, liberdade e lei".

Embora os esforços de Musk e os políticos republicanos tenham recebido pouca atenção nos EUA, eles estão fazendo grandes ondas políticas no Brasil.

#### **O impacto dos posts do Elon Musk na política brasileira**

Antes de Musk começar a postar sobre o Brasil old bet9ja com mobile sign up 6 de abril, muito do ciclo de notícias do país girava old bet9ja com mobile sign up torno de investigações criminais contra Bolsonaro. Isso incluía revelações do The New York Times de que Bolsonaro fez uma aparente proposta de asilo político na embaixada húngara apenas alguns dias depois que as autoridades apreenderam seu passaporte.

Mas ao longo do último mês, a atenção se deslocou para uma nova pergunta: O Tribunal Superior Brasileiro está esmagando a liberdade de expressão? Os meios de comunicação brasileiros abordaram o debate amplamente, incluindo na capa da revista Veja semanal de primeira linha do Brasil. Um dos jornais líderes do Brasil, Folha de São Paulo, pediu ao Moraes que pare de censurar.

#### **Reações às ações do Tribunal Superior Brasileiro**

No meio do debate renovado, o Congresso brasileiro eficazmente matou um projeto de lei amplamente esperado sobre a combate à desinformação online e o Supremo Tribunal Federal disse que julgaria um processo que desafia a principal lei da internet do Brasil.

O fato de uma série de publicações online de Musk tiver tido um impacto tão rápido na política interna de uma nação estrangeira mostra o crescimento de old bet9ja com mobile sign up influência como dono e, possivelmente, a voz mais alta old bet9ja com mobile sign up uma das maiores praças digitais do mundo.

Author: condlight.com.br Subject: old bet9ja com mobile sign up Keywords: old bet9ja com mobile sign up Update: 2024/7/24 7:30:27